## CONFIGURACIÓN PLC LINK EN CJ1M

Método de comunicaciones exclusivo de los CJ1M para conectar varias CPU´s por el puerto serie. Para más de 2 CJ1M es necesario los CJ1W-CIF11 que pasan a 422/485. También se pueden poner pantallas en NT-Link.

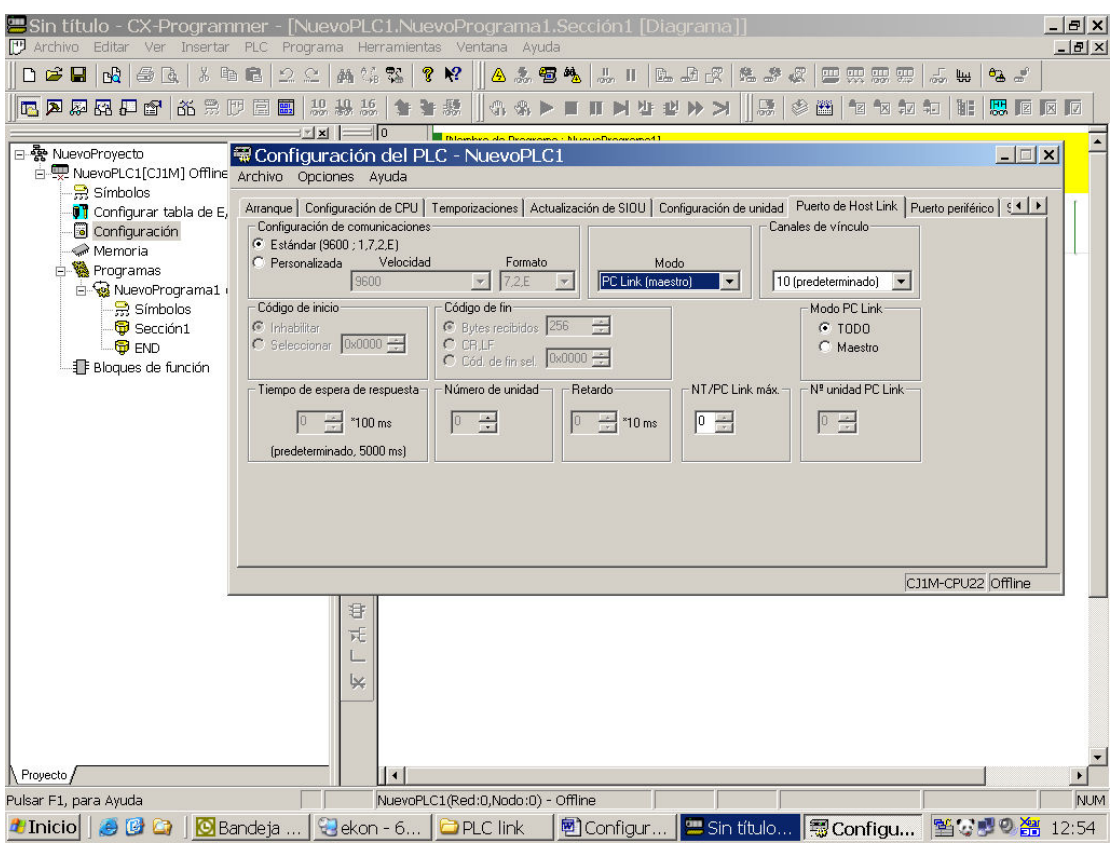

1-Configuramos por un lado al PLC "maestro":

Seleccionamos: velocidad y formato de comunicaciones Modo: PC Link (maestro)

Canales de vínculo: datos a intercambiar. Por defecto 10 canales.

Modo PC Link:

TODO Método de enlace completo

Maestro  $\rightarrow$  Método de enlace de la unidad de sondeo.

NT/PC Link máx: número de nodo máximo que van a tener los esclavos.

2- En los esclavos seleccionaremos velocidad, formato (igual uuen todos los PLC de la red) y número de nodo.

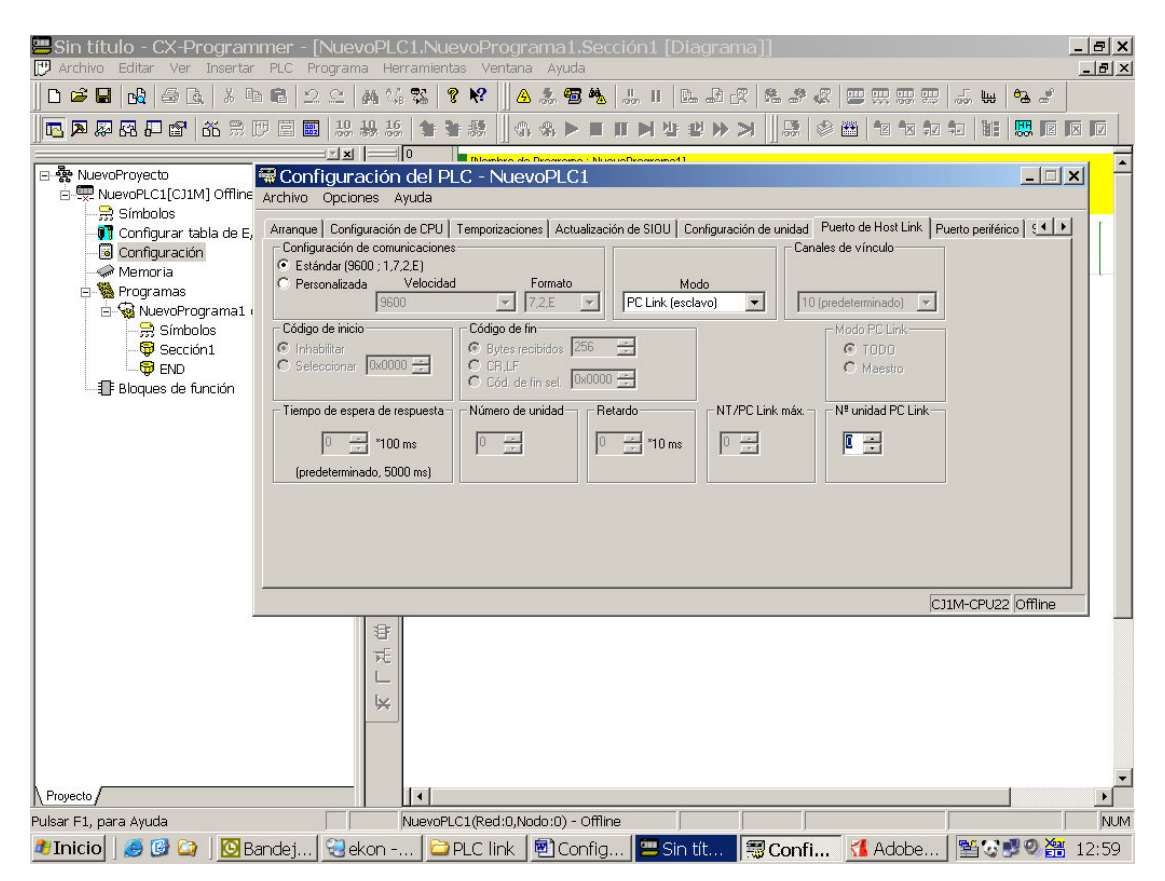

Ojo con el pin nº5 del CJ1M. Debe estar a OFF para que tengan efectos los cambios en el puerto serie.